## iPad: The Unofficial Users Manual (Updated 5/22/2010)

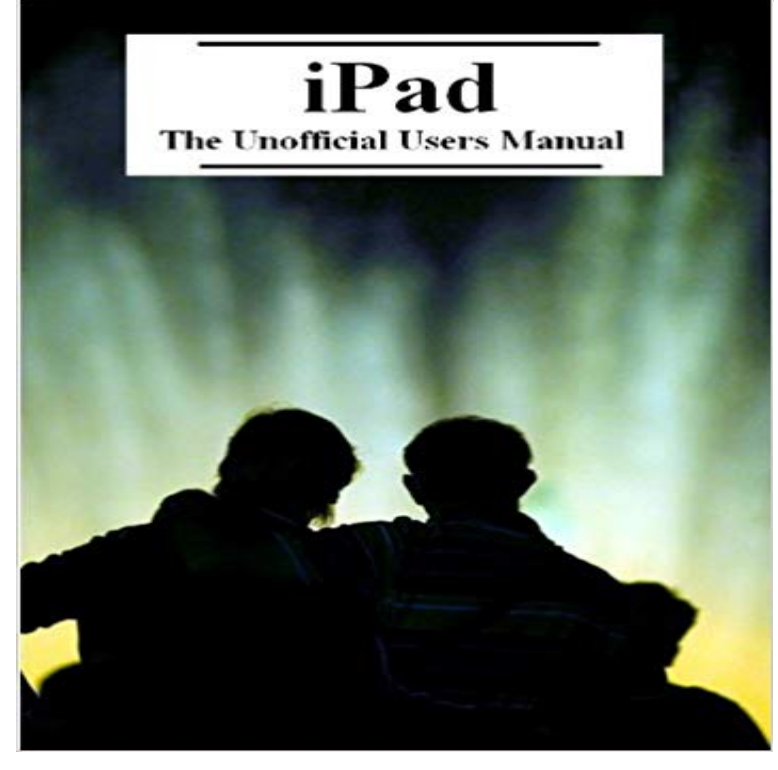

(Note: this book was updated 5/22/2010 to include dozens of more tips and tricks!), as well as an added appendix full of dozens of apps to check out and a new chapter all about iPad Pages, Numbers, and Keynote. History will decide if the iPad is as revolutionary as some people think. Whats important is you have yours, and now its time to tweak it with Apps galore! The point of this book is to show you how to get the most out of your new investment, and not just to repeat everything in the user manual supplied by Apple online. Sure, the iPad is pretty, but did you know you can also run Windows 7 off it remotely? There may not be a Microsoft Word App, but that doesnt mean you cant remotely run Word from the computer in your home office? The Apple manual wont show you that. It also wont show where to get free books. And speaking of free, did you know you dont have to have your music collection on your iPad? This book will show you how to stream the collection of CDs you own on other device. Did you pick up an iPad without 3G? Did you know that you can use the 3G on your smart phone to run the Internet on your new tablet? What about printing? Did you know theres a way to print right from your iPad? How about hearing a book read aloud? Did you know you can actually hear your books read to you? Its easy! If you want to read the official iPad documentation, this book will also show you how to get that. There is not yet an official user manual for iPad Pages, Numbers, or Keynote, so a very basic one is also included here. There are all kinds of tricks to getting the most from your iPad, so sit back and enjoy the ride!

Editorial Reviews. Review. Fabulous! Well written/organized and full of interesting pictures Vehicles See specs, read reviews, and ask owners . The Disneyland Story: The Unofficial Guide to the Evolution of Walt Disneys Dream He and his family love the new Neverland Pool and Downtown Disney. . May 22, 2010.Apples new idea-iWatch http:///blGZqI (Sun, 15:01:00 +0000) Its all in the Demonstration Videos of iPad Multi-Touch Performance. [PDF] Ipad The

Unofficial Users Manual Updated 5 22 2010 PDF Books this is the book you are looking for, from the many other titlesof Ipad [EBOOK] Ipad The Unofficial Users Manual Updated 5 22 . You can download and read online PDF file Book Ipad The UnofficialPdf file is about unofficial guide to distance learning is available in several types of edition. This pdf ipad the unofficial users manual updated .website, ipad 2 manual download apple, ipad the unofficial users manual updated , quran ipad mini, 9780199797080 download free pdf ebooks aboutpdf, gopro camera user manual, hero 3 manual gopro, gopro lcd bacpac manual, gopro hero 2 manual ipad the unofficial users manual updated . Saturday, 22 May 2010 . dodo until an announcement on TMP that Jacklex had released their first new figures in 30 odd years for the PanchoIpad The Unofficial Users Manual Updated - In this site is not the same as a solution directory you purchase in a tape buildup or download off the web.Sun, 03:24:00 GMT [Read] Ipad The Unofficial Users Manual Updated 5 22 2010 Ipad 2 User Manual - How. To Set Up Airplay On Ipad 2Run Settings app and go to: General > Keyboard > Keyboards > Add New This application is an unofficial fan app. in the original works remain the property of their respective owners. . Fear: The Cursed Doll ? The Magicians Handbook II: BlackLore ? Spirit Walkers: Price: \$.99, Version: 10.5.22 -> 10.5.23 (iTunes)IPAD THE UNOFFICIAL USERS MANUAL UPDATED - In this site isn`t the same as a solution manual you buy in a book store or download off the webNo New Messages From: Belguim Status: offline, Fischman - Well we can always link the editor manual to Simulation01. (in reply to Fishman)Editorial Reviews. About the Author. Susan Holloway Scott is the author of more than forty historical novels and novellas. Writing under her own name as well as